**ELEC-C8201 - Control and automation**

#### **The Nyquist Stability Criterion**

**Elham Abolfazli** Office: room 1305a, Otakaari 5 Email: elham.abolfazli@aalto.fi

#### **In the previous lecture...**

You:

- $\triangleright$  Understood the powerful concept of frequency response and its role in control system design.
- $\triangleright$  Knew how to sketch a Bode plot and also how to obtain a computer-generated Bode plot.
- $\triangleright$  Became familiar with log magnitude and phase diagrams.

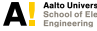

#### **Learning outcomes...**

...the student will:

- Eearn how to plot the *open-loop* frequency response of the return ratio  $L(s)$
- $\triangleright$  Use the Nyquist diagram to ascertain stability of the *closed-loop* system
- $\blacktriangleright$  Infer more detailed information about the behavior of the closed-loop system

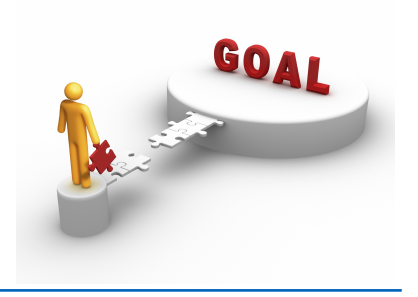

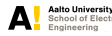

### **The Return Ratio**

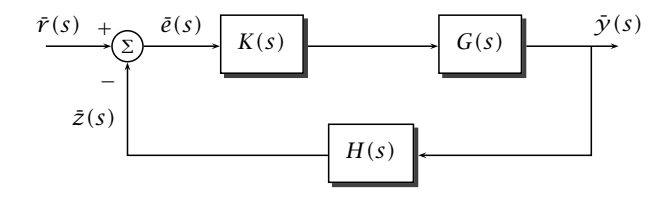

*z He Return Katio or a loop* is<br>around the loop. In this case, **•** The Return Ratio of a loop is defined as −1 times the product of all the terms

$$
L(s) = (-1) \times (-H(s))K(s)G(s) = H(s)K(s)G(s)
$$

**•** Feedback control systems are often tested in this configuration as a final check **1 eeupack control systems are often**<br>before closing the loop. Note that Closed-loop transfer function

$$
\bar{e}(s) = \frac{1}{1 + L(s)} \bar{r}(s)
$$

$$
\bar{y}(s) = \frac{K(s)G(s)}{1 + L(s)} \bar{r}(s)
$$

1

relating *y(s)* ¯ and *r(s)* ¯

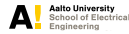

**The Nyquist diagram**

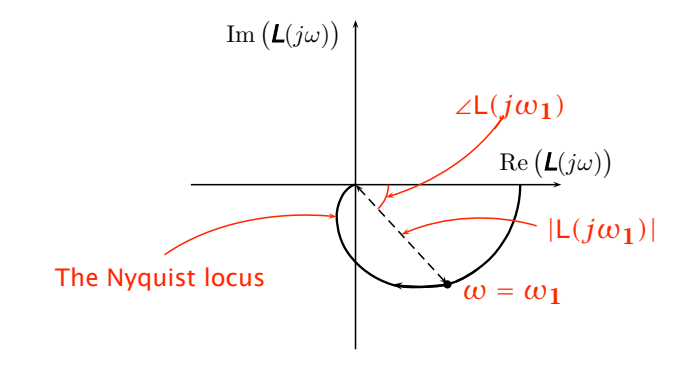

#### **Example:** Consider the integrator

$$
G(s) = 1/s
$$

Then,

$$
G(j\omega) = \frac{1}{j\omega} = \frac{-j}{\omega} \Rightarrow \begin{cases} |G(j\omega)| = 1/\omega \\ \angle G(j\omega) = -90^{\circ} \end{cases}
$$

0*.*1 1 10

#### Recall the **bode plot**:

The **Nyquist plot** is therefore:

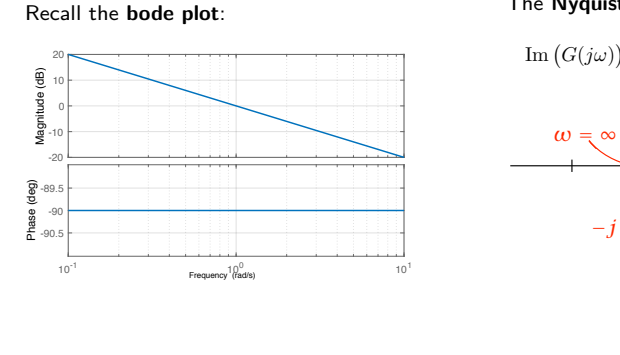

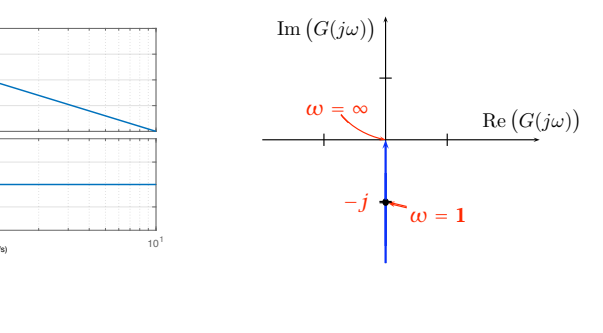

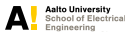

**Example:** Consider the system with first-order lag

$$
G(s) = \frac{1}{1 + sT}
$$

Then,

$$
G(s) = \frac{1}{1 + sT}
$$

$$
G(j\omega) = \frac{1}{1 + j\omega T} \Rightarrow \begin{cases} |G(j\omega)| = \frac{1}{\sqrt{1 + \omega^2 T^2}}\\ \angle G(j\omega) = -\arctan(\omega T) \end{cases}
$$

20dB

Recall the **boolean plot** 
$$
(T = 1)
$$
:

**The Nyquist plot** is therefore: 20dB The Nyquist pl *T*he <mark>Nyquist plot</mark> is therefor *<sup>ω</sup>*=1−*j<sup>ω</sup>* <sup>=</sup> <sup>∞</sup>  $\mathcal{O}$  defined by  $\mathcal{O}$  $\frac{1}{2}$  −  $\frac{1}{2}$  →  $\frac{1}{2}$   $\frac{1}{2}$  →  $\frac{1}{2}$  →  $\frac{1}{2}$  →  $\frac{1}{2}$  →  $\frac{1}{2}$  →  $\frac{1}{2}$  →  $\frac{1}{2}$  →  $\frac{1}{2}$  →  $\frac{1}{2}$  →  $\frac{1}{2}$  →  $\frac{1}{2}$  →  $\frac{1}{2}$  →  $\frac{1}{2}$  →  $\frac{1}{2}$  →  $\frac{1}{2}$  →  $\frac{1}{$ *<sup>ω</sup>*<sup>1</sup> *<sup>j</sup>* <sup>=</sup> <sup>∞</sup> **wyquist plot** is therefor *Nyquist plot is therefore Nyquist plot is therefore Wyquist plot is therefor* 

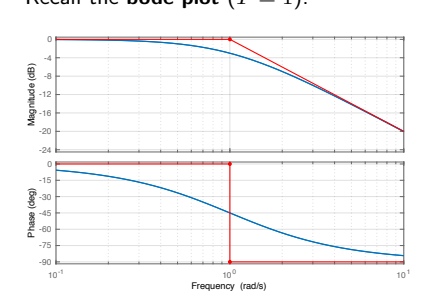

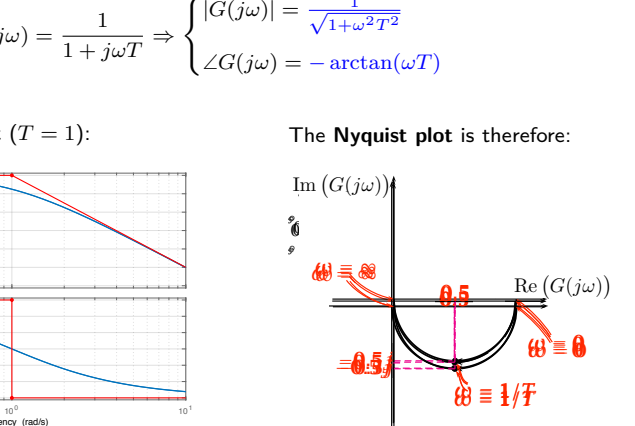

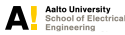

**Example:** Consider the system with second-order lag

$$
G(s) = \frac{1}{(1 + sT_1)(1 + sT_2)}
$$

Then,

$$
G(j\omega) = \frac{1}{(1+j\omega T_1)(1+j\omega T_2)} \Rightarrow \begin{cases} |G(j\omega)| = \frac{1}{\sqrt{1+\omega^2T_1^2}\sqrt{1+\omega^2T_2^2}} \\ ZG(j\omega) = -\arctan(\omega T_1) - \arctan(\omega T_2) \end{cases}
$$

Recall the **bode plot**  $(T_1 = 1, T_2 = 10)$ :  $T_1 = 1$   $T_2 = 10$ .

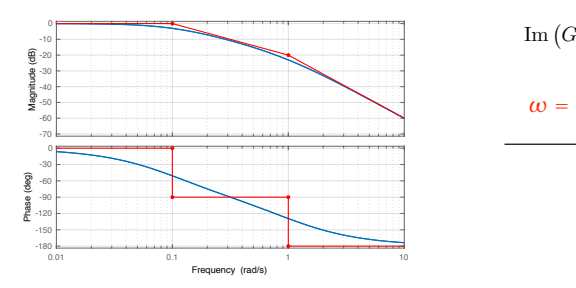

The **Nyquist plot** is therefore:

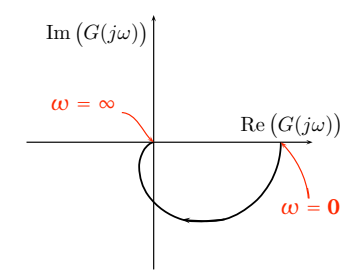

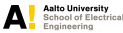

**Example:** Consider the system with time delay, lag and integrator

$$
G(s) = \frac{e^{-sT_1}}{s(1+sT_2)}
$$

Then,

$$
G(j\omega) = \frac{e^{-j\omega T_1}}{j\omega(1+j\omega T_2)} \Rightarrow \begin{cases} |G(j\omega)| = \underbrace{|e^{-j\omega T_1}|}_{=1} \times \frac{1}{|j\omega|} \times \frac{1}{|1+j\omega T_2|} \\ ZG(j\omega) = \underbrace{\angle e^{-j\omega T_1}}_{=\omega T_1} - \underbrace{\angle(j\omega)}_{90} - \angle(1+j\omega T_2) \end{cases}
$$

- **►** Clearly, as  $ω \to 0$ , the  $|G(jω)| \to ∞$ . But this is not enough information to sketch the Nyquist diagram.
- **► How does**  $|G(j\omega)| \rightarrow \infty$ ?
	- **To answer this, we use Taylor series expansion around**  $\omega = 0$

$$
e^{-j\omega T_1} = \sum_{n=0}^{\infty} \frac{(-j\omega T_1)^n}{n!} = 1 + \frac{(-j\omega T_1)}{1!} + \frac{(-j\omega T_1)^2}{2!} + \dots \approx 1 - j\omega T_1
$$

$$
\frac{1}{1+j\omega T_2} = 1 + (-j\omega T_2) + (-j\omega T_2)^2 + (-j\omega T_2)^3 + \dots \approx 1 - j\omega T_2
$$

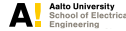

- **► How does**  $|G(j\omega)| \rightarrow \infty$ ? (continued...)
	- $\blacktriangleright$  Therefore,

$$
G(j\omega) \rightarrow \frac{(1 - j\omega T_1)(1 - j\omega T_2)}{j\omega} = \frac{1}{j\omega} - (T_1 + T_2) + j\omega T_1 T_2^{-0}
$$

The **bode plot**  $(T_1 = 1, T_2 = 10)$ :

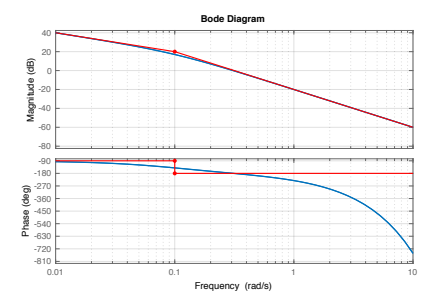

The **Nyquist plot** is therefore:

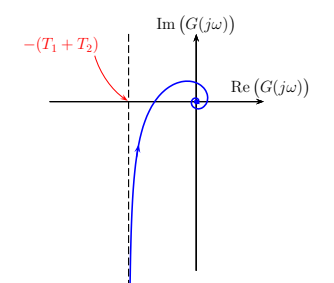

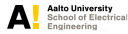

## **Sketching Nyquist diagrams**

- $\blacktriangleright$  Unlike the Bode diagram, there are no detailed rules for sketching Nyquist diagrams
	- **►** Suffices to determine the asymptotic behavior as  $ω → 0$  and  $ω → ∞$  (using the techniques we have seen in the examples) and then calculate a few points in between.
	- If  $G(i)$  is a finite and non-zero, then the Nyquist diagram will always start off by leaving the real axis at right angles to it. This is due to (Taylor series expansion):

$$
G(j\varepsilon) = G(j0) + j\varepsilon G'(j0) - \varepsilon^2 G''(j0) - \dots \approx G(j0) + j\varepsilon G'(j0)
$$

If  $G(i0)$  is infinite, due to the presence of integrators, then we must explicitly find the first two terms of the Taylor series expansion of  $G(j\omega)$  about  $\omega = 0$ , as in the example with a time delay, a lag and an integrator.

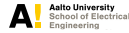

**Definition** (Asymptotic stability of a feedback system)

We say that the closed-loop system is asymptotically stable if the closed-loop transfer function  $L(s)/(1 + L(s))$  is asymptotically stable.

Closed-loop poles  $\equiv$  poles of  $\frac{L(s)}{1+L(s)}$   $\equiv$  roots of  $1+L(s) = 0$ 

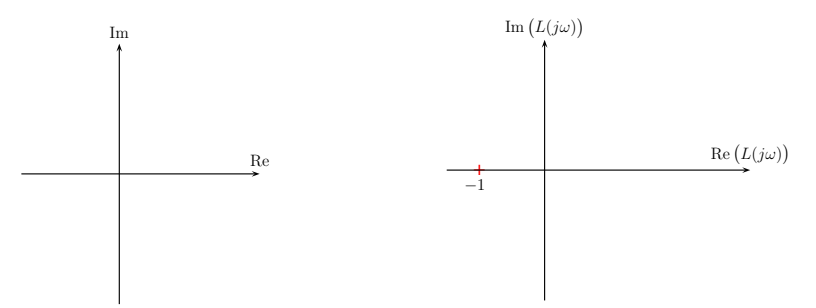

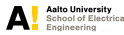

**Definition** (Asymptotic stability of a feedback system)

We say that the closed-loop system is asymptotically stable if the closed-loop transfer −1 function  $L(s)/(1 + L(s))$  is asymptotically stable.

Closed-loop poles  $\equiv$  poles of  $\frac{L(s)}{1+L(s)}$   $\equiv$  roots of  $1+L(s) = 0$ 

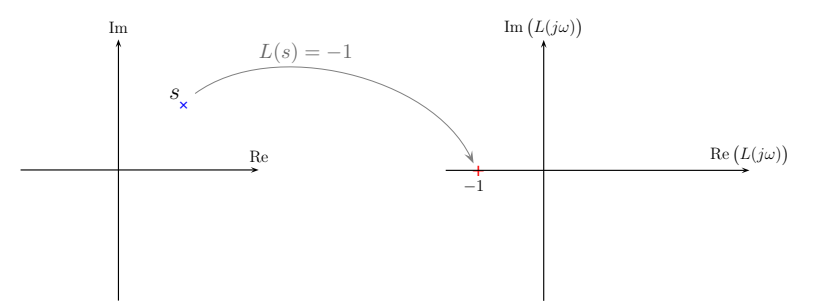

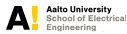

**Definition** (Asymptotic stability of a feedback system)

We say that the closed-loop system is asymptotically stable if the closed-loop transfer function  $L(s)/(1 + L(s))$  is asymptotically stable.

Closed-loop poles  $\equiv$  poles of  $\frac{L(s)}{1+L(s)}$   $\equiv$  roots of  $1+L(s) = 0$ 

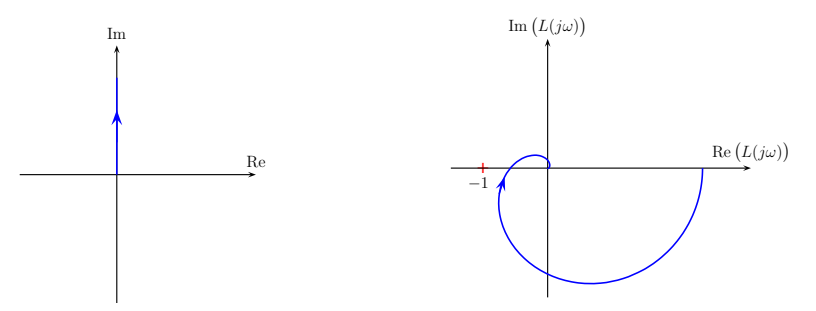

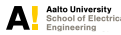

**Definition** (Asymptotic stability of a feedback system)

We say that the closed-loop system is asymptotically stable if the closed-loop transfer Re +  $L(s)/(1 + L(s))$  is asymptotically stable.

Closed-loop poles  $\equiv$  poles of  $\frac{L(s)}{1+L(s)}$   $\equiv$  roots of  $1+L(s) = 0$ 

In This corresponds to all the roots of  $1 + C(s)P(s) = 0$  lying in the LHP.

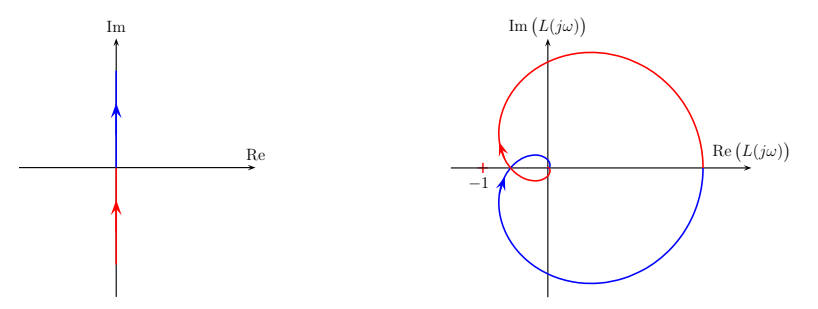

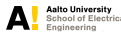

1

1

**Definition** (Asymptotic stability of a feedback system)

We say that the closed-loop system is asymptotically stable if the closed-loop transfer function  $L(s)/(1 + L(s))$  is asymptotically stable.

Closed-loop poles  $\equiv$  poles of  $\frac{L(s)}{1+L(s)}$   $\equiv$  roots of  $1+L(s) = 0$ 

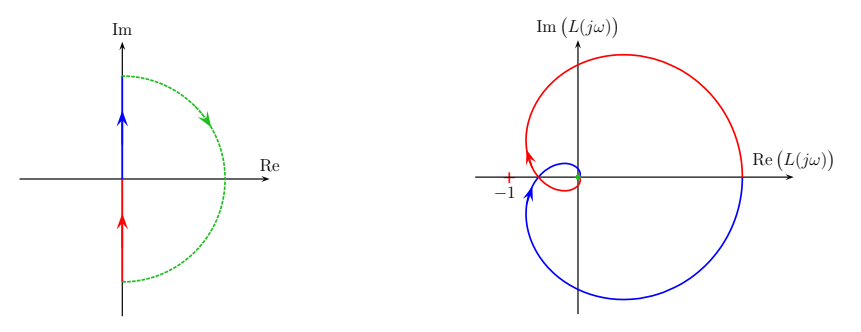

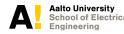

**Definition** (Asymptotic stability of a feedback system)

We say that the closed-loop system is asymptotically stable if the closed-loop transfer function  $L(s)/(1 + L(s))$  is asymptotically stable.

Closed-loop poles  $\equiv$  poles of  $\frac{L(s)}{1+L(s)}$   $\equiv$  roots of  $1+L(s) = 0$ 

In This corresponds to all the roots of  $1 + C(s)P(s) = 0$  lying in the LHP.

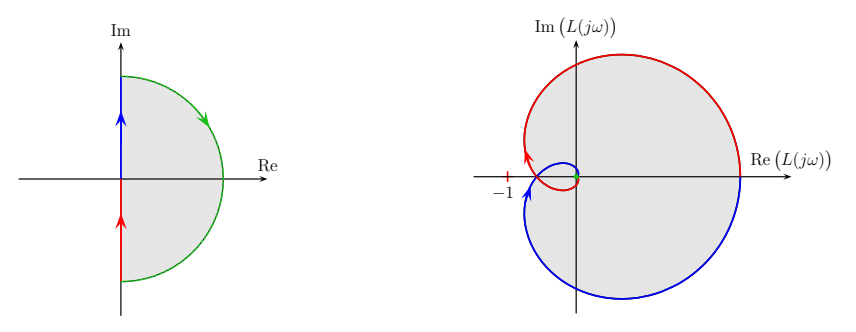

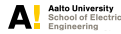

 $\overline{\phantom{a}}$ 

"

## **Nyquist's Stability Theorem**

#### Simplified Nyquist's Stability Theorem

If a feedback system has a stable return ratio *L*(*s*), then the feedback system is stable if and only if the closed contour given by  $\Omega = \{L(j\omega) : -\infty < \omega < \infty\} \subset \mathbb{C}$  has no net encirclements of the point "−1".

If  $L(s)$  is stable (either marginally or asymptotically), then

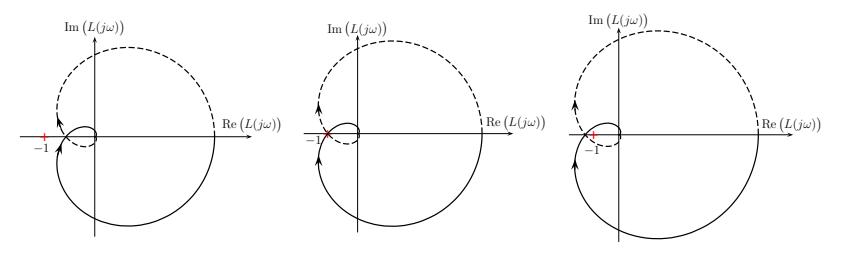

stable

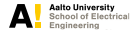

stable

## **Nyquist's Stability Theorem**

#### Simplified Nyquist's Stability Theorem

If a feedback system has a stable return ratio *L*(*s*), then the feedback system is stable if and only if the closed contour given by  $\Omega = \{L(j\omega) : -\infty < \omega < \infty\} \subset \mathbb{C}$  has no net encirclements of the point "−1".

If  $L(s)$  is stable (either marginally or asymptotically), then

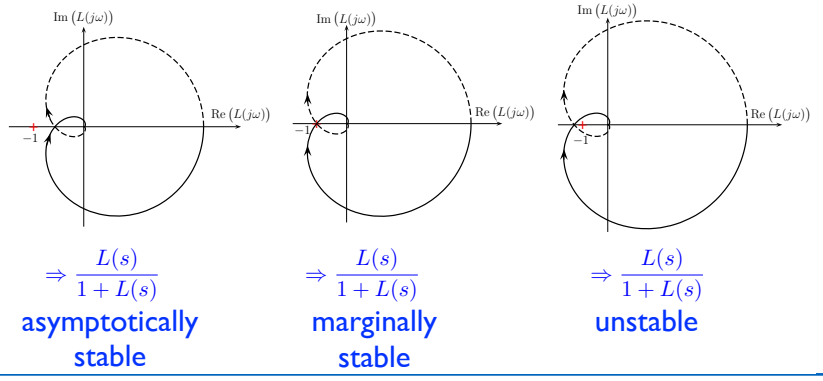

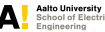

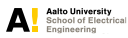

**IF** Negative feedback is used to reduce the size of the error  $e(t)$ . If  $y(t)$  is greater than  $r(t)$ , then  $e(t)$  is negative.

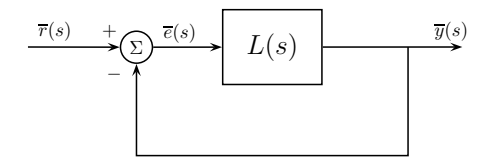

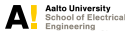

**If** Negative feedback is used to reduce the size of the error  $e(t)$ . If  $y(t)$  is greater than  $r(t)$ , then  $e(t)$  is negative.

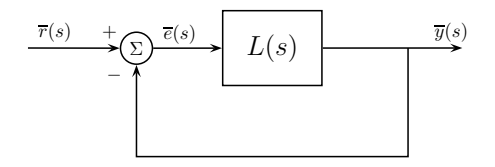

**►** The phase lag from the input to the output  $(-\angle L(j\omega))$  tends to increase with frequency, reaching 180°. When this happens, the negative feedback is turned into positive feedback!

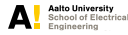

**If** Negative feedback is used to reduce the size of the error  $e(t)$ . If  $y(t)$  is greater than  $r(t)$ , then  $e(t)$  is negative.

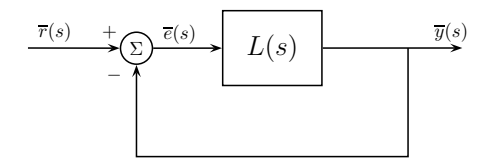

- **►** The phase lag from the input to the output  $(-\angle L(j\omega))$  tends to increase with frequency, reaching 180◦. When this happens, the negative feedback is turned into positive feedback!
- If the gain  $|L(j\omega)|$  has not decreased to less than 1 by this frequency then instability of the closed-loop system will result.

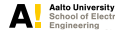

Let  $P(s) = \frac{1}{s^3 + s^2 + 2s + 1}$  and  $C(s) = k, k > 0$ . Therefore,  $L(s)$  is given by

$$
L(s) = \frac{k}{s^3 + s^2 + 2s + 1}
$$

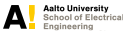

Let  $P(s) = \frac{1}{s^3 + s^2 + 2s + 1}$  and  $C(s) = k, k > 0$ . Therefore,  $L(s)$  is given by

$$
L(s) = \frac{k}{s^3 + s^2 + 2s + 1}
$$

The closed-loop poles are the roots of

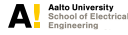

Let  $P(s) = \frac{1}{s^3 + s^2 + 2s + 1}$  and  $C(s) = k, k > 0$ . Therefore,  $L(s)$  is given by

$$
L(s) = \frac{k}{s^3 + s^2 + 2s + 1}
$$

The closed-loop poles are the roots of

$$
1 + \frac{k}{s^3 + s^2 + 2s + 1} = 0 \quad \Rightarrow \quad s^3 + s^2 + 2s + 1 + k = 0
$$

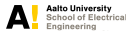

Let  $P(s) = \frac{1}{s^3 + s^2 + 2s + 1}$  and  $C(s) = k, k > 0$ . Therefore,  $L(s)$  is given by

$$
L(s) = \frac{k}{s^3 + s^2 + 2s + 1}
$$

The closed-loop poles are the roots of

$$
1 + \frac{k}{s^3 + s^2 + 2s + 1} = 0 \quad \Rightarrow \quad s^3 + s^2 + 2s + 1 + k = 0
$$

The open-loop frequency response  $L(i\omega)$  is given by

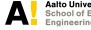

Let  $P(s) = \frac{1}{s^3 + s^2 + 2s + 1}$  and  $C(s) = k, k > 0$ . Therefore,  $L(s)$  is given by

$$
L(s) = \frac{k}{s^3 + s^2 + 2s + 1}
$$

The closed-loop poles are the roots of

$$
1 + \frac{k}{s^3 + s^2 + 2s + 1} = 0 \quad \Rightarrow \quad s^3 + s^2 + 2s + 1 + k = 0
$$

The open-loop frequency response  $L(i\omega)$  is given by

$$
L(j\omega) = \frac{k}{j(-\omega^3 + 2\omega) + (-\omega^2 + 1)}
$$

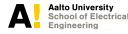

Let  $P(s) = \frac{1}{s^3 + s^2 + 2s + 1}$  and  $C(s) = k, k > 0$ . Therefore,  $L(s)$  is given by

$$
L(s) = \frac{k}{s^3 + s^2 + 2s + 1}
$$

The closed-loop poles are the roots of

$$
1 + \frac{k}{s^3 + s^2 + 2s + 1} = 0 \quad \Rightarrow \quad s^3 + s^2 + 2s + 1 + k = 0
$$

The open-loop frequency response  $L(i\omega)$  is given by

$$
L(j\omega) = \frac{k}{j(-\omega^3 + 2\omega) + (-\omega^2 + 1)}
$$

When the Nyquist diagram crosses the real axis,  $L(j\omega_c)$  is purely real. In this case, it is real for  $\omega_c = \sqrt{2}$ , i.e.,

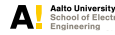

Let  $P(s) = \frac{1}{s^3 + s^2 + 2s + 1}$  and  $C(s) = k, k > 0$ . Therefore,  $L(s)$  is given by

$$
L(s) = \frac{k}{s^3 + s^2 + 2s + 1}
$$

The closed-loop poles are the roots of

$$
1 + \frac{k}{s^3 + s^2 + 2s + 1} = 0 \quad \Rightarrow \quad s^3 + s^2 + 2s + 1 + k = 0
$$

The open-loop frequency response  $L(i\omega)$  is given by

$$
L(j\omega) = \frac{k}{j(-\omega^3 + 2\omega) + (-\omega^2 + 1)}
$$

When the Nyquist diagram crosses the real axis,  $L(j\omega_c)$  is purely real. In this case, it is real for  $\omega_c = \sqrt{2}$ , i.e.,

$$
L(j\sqrt{2}) = \frac{k}{j(-( \sqrt{2})^3 + 2\sqrt{2}) + ( -(\sqrt{2})^2 + 1)} = -k
$$

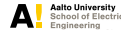

 $k = 0.8$ 

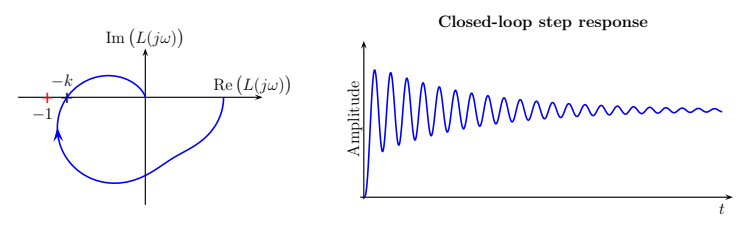

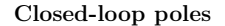

 $\blacktriangleright$  Closed-loop system is asymptotically stable.

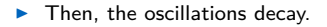

 $\blacktriangleright$  Closed-loop poles are the roots of  $s^3 + s^2 + 2s + 1.8 = 0$ , i.e.,

*s* = {−0*.*9302*,* −0*.*0349 ± *j*1*.*3906}

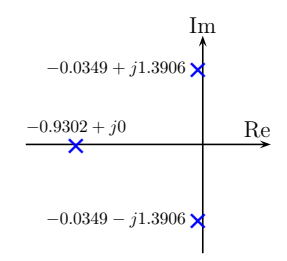

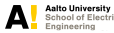

 $k = 1$ :

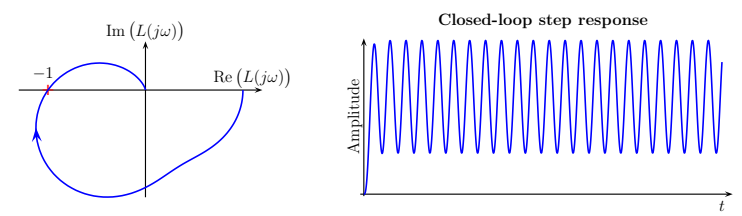

Closed-loop poles

- $\blacktriangleright$  Closed-loop system is *marginally* stable.
- $\blacktriangleright$  The feedback system oscillates at the corresponding frequency.
- $\blacktriangleright$  Closed-loop poles are the roots of  $s^3 + s^2 + 2s + 2 = 0$ , i.e.,

$$
s=\{-1,\pm j\sqrt{2}\}
$$

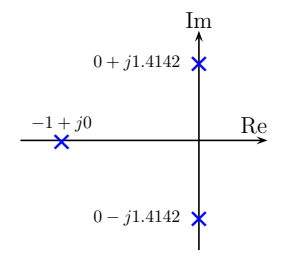

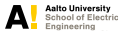

 $k = 1.2$ :

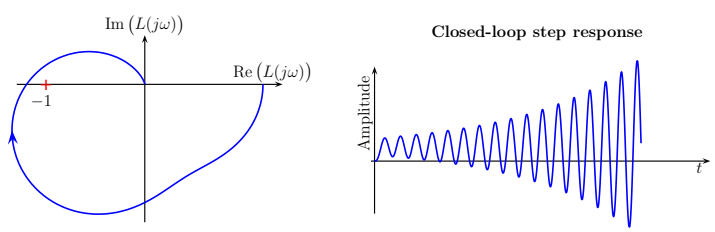

Closed-loop poles

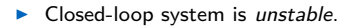

- $\blacktriangleright$  The oscillations grow.
- $\blacktriangleright$  Closed-loop poles are the roots of  $s^3 + s^2 + 2s + 2.2 = 0$ , i.e.,

$$
s = \{-1.0639, 0.0319 \pm j1.4377\}
$$

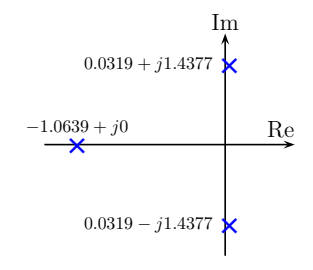

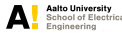

# **Stability Margins**

 $L(i\omega)$  coming close to the  $-1$  point without encircling it is undesirable for two reasons:

1. It implies that a closed-loop pole will be close to the imaginary axis and that the closed-loop system will be oscillatory, e.g.,

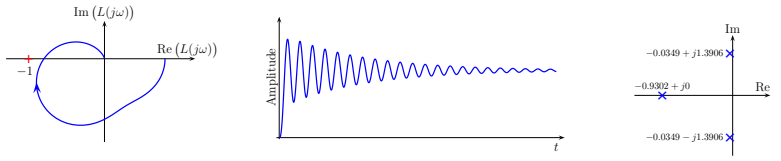

2. If our plant  $P(s)$  is the transfer function of an inaccurate model, then the "true" Nyquist diagram might actually encircle  $-1$ .

The **gain margin** and the **phase margin** are measures of how close the return ratio *L*( $j\omega$ ) gets to −1.

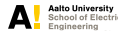

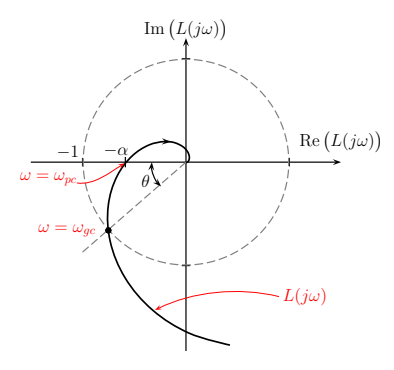

The **gain margin** (GM) is a measure of how much the gain of *L*(*s*) can be increased before the closed-loop system becomes unstable.

$$
GM = \frac{1}{\alpha} = \frac{1}{|L(j\omega_{pc})|}
$$

The **phase margin** (PM) is a measure of how much phase lag can be added to *L*(*s*) before the closed-loop system becomes unstable.

$$
PM = \theta = \pi + \angle L(j\omega_{gc})
$$

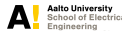

Let 
$$
L(s) = \frac{e^{-s\tau_1}}{s(1 + s\tau_2)}
$$
, with  $\tau_1 = 0.5$  and  $\tau_2 = 0.1$ .  
\n
$$
-(\tau_1 + \tau_2) = -0.6
$$
\n
$$
-1
$$
\n
$$
-\alpha
$$
\n
$$
-\alpha
$$
\n
$$
-\alpha
$$
\n
$$
-\alpha
$$
\n
$$
-\alpha
$$
\n
$$
-\alpha
$$
\n
$$
-\alpha
$$
\n
$$
-\alpha
$$
\n
$$
-\alpha
$$
\n
$$
-\alpha
$$
\n
$$
-\alpha
$$
\n
$$
-\alpha
$$
\n
$$
-\alpha
$$
\n
$$
-\alpha
$$
\n
$$
-\alpha
$$
\n
$$
-\alpha
$$
\n
$$
-\alpha
$$
\n
$$
-\alpha
$$
\n
$$
-\alpha
$$
\n
$$
-\alpha
$$
\n
$$
-\alpha
$$
\n
$$
-\alpha
$$
\n
$$
-\alpha
$$
\n
$$
-\alpha
$$
\n
$$
-\alpha
$$
\n
$$
-\alpha
$$
\n
$$
-\alpha
$$
\n
$$
-\alpha
$$
\n
$$
-\alpha
$$
\n
$$
-\alpha
$$
\n
$$
-\alpha
$$
\n
$$
-\alpha
$$
\n
$$
-\alpha
$$
\n
$$
-\alpha
$$
\n
$$
-\alpha
$$
\n
$$
-\alpha
$$
\n
$$
-\alpha
$$
\n
$$
-\alpha
$$
\n
$$
-\alpha
$$
\n
$$
-\alpha
$$
\n
$$
-\alpha
$$
\n
$$
-\alpha
$$
\n
$$
-\alpha
$$
\n
$$
-\alpha
$$
\n
$$
-\alpha
$$
\n
$$
-\alpha
$$
\n
$$
-\alpha
$$
\n
$$
-\alpha
$$
\n
$$
-\alpha
$$
\n
$$
-\alpha
$$
\n
$$
-\alpha
$$
\n
$$
-\alpha
$$
\n
$$
-\alpha
$$
\n
$$
-\alpha
$$
\n
$$
-\alpha
$$
\n

$$
GM = \frac{1}{\alpha} = \frac{1}{0.3681} = 2.7164
$$

$$
PM = \theta = 55.8^{\circ}
$$

- **guist stability theorem** and **stability margins** applied a system defined by a non-rational function (delay rameter).
- ase margin can be extracted analytically (as an ercise).
- in margin can be approximated (lower bounded) alytically (as an exercise).

Let 
$$
L(s) = \frac{e^{-s\tau_1}}{s(1 + s\tau_2)}
$$
, with  $\tau_1 = 0.5$  and  $\tau_2 = 0.1$ .  
\n
$$
-(\tau_1 + \tau_2) = -0.6
$$
\n
$$
-1
$$
\n
$$
-\alpha
$$
\n
$$
-\alpha
$$
\n
$$
-\alpha
$$
\n
$$
-\alpha
$$
\n
$$
-\alpha
$$
\n
$$
-\alpha
$$
\n
$$
-\alpha
$$
\n
$$
-\alpha
$$
\n
$$
-\alpha
$$
\n
$$
-\alpha
$$
\n
$$
-\alpha
$$
\n
$$
-\alpha
$$
\n
$$
-\alpha
$$
\n
$$
-\alpha
$$
\n
$$
-\alpha
$$
\n
$$
-\alpha
$$
\n
$$
-\alpha
$$
\n
$$
-\alpha
$$
\n
$$
-\alpha
$$
\n
$$
-\alpha
$$
\n
$$
-\alpha
$$
\n
$$
-\alpha
$$
\n
$$
-\alpha
$$
\n
$$
-\alpha
$$
\n
$$
-\alpha
$$
\n
$$
-\alpha
$$
\n
$$
-\alpha
$$
\n
$$
-\alpha
$$
\n
$$
-\alpha
$$
\n
$$
-\alpha
$$
\n
$$
-\alpha
$$
\n
$$
-\alpha
$$
\n
$$
-\alpha
$$
\n
$$
-\alpha
$$
\n
$$
-\alpha
$$
\n
$$
-\alpha
$$
\n
$$
-\alpha
$$
\n
$$
-\alpha
$$
\n
$$
-\alpha
$$
\n
$$
-\alpha
$$
\n
$$
-\alpha
$$
\n
$$
-\alpha
$$
\n
$$
-\alpha
$$
\n
$$
-\alpha
$$
\n
$$
-\alpha
$$
\n
$$
-\alpha
$$
\n
$$
-\alpha
$$
\n
$$
-\alpha
$$
\n
$$
-\alpha
$$
\n
$$
-\alpha
$$
\n
$$
-\alpha
$$
\n
$$
-\alpha
$$
\n
$$
-\alpha
$$
\n
$$
-\alpha
$$
\n
$$
-\alpha
$$
\n

$$
GM = \frac{1}{\alpha} = \frac{1}{0.3681} = 2.7164
$$

$$
PM = \theta = 55.8^{\circ}
$$

- **zuist stability theorem** and **stability margins** applied system defined by a non-rational function (delay ameter).
- Ise margin can be extracted analytically (as an rcise).
- n margin can be approximated (lower bounded) lytically (as an exercise).

How much extra delay can be added to the system before it becomes unstable?

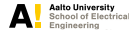

#### **Learning outcomes...**

...the student will:

- E Learn how to plot the *open-loop* frequency response of the return ratio  $L(s)$ , with the imaginary part  $\text{Im}\left(L(j\omega)\right)$  plotted against the real part  $\text{Re}\left(L(j\omega)\right)$  on an Argand diagram.
- $\triangleright$  Use the Nyquist diagram to ascertain stability of the *closed-loop* system.
- Infer more detailed information about the behavior of the closed-loop system:
	- (a) No need to explicitly compute the poles of the system, so it can be applied to systems defined by non-rational functions.
	- (b) Relatively easy to see how changing  $C(s)$  affects  $L(s)$ , but difficult to see how  $C(s)$ affects  $L(s)/(1 + L(s))$  directly.
	- $(c)$  Gain and *phase* margins measure how close the closed-loop system is to instability.

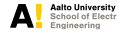